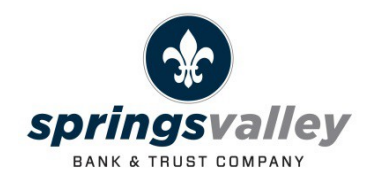

## eSign Consent Confirmation Code:

SVBT1